## Простые задачи

- 3 Написать программу, которая выводит строку "HELLO WORLD!" на консоль.
- З На вход подаются два целых числа
	- если первое больше второго, вывести их сумму
		- если они равны, вывести 0
	- если второе больше первого, вывести их произведение.
- З Найти и вывести максимальное число из трех целых чисел (числа вводятся с консоли).
- З Заполнить значениями, введенными с клавиатуры, одномерный список целых чисел длиной 15 и вывести эти значения на консоль.
- З Заполнить значениями, введенными с клавиатуры, одномерный список целых чисел длиной 15 и вывести эти значения на консоль в обратном порядке.
- З Найти и вывести максимальное число из 15 целых чисел (числа вводятся с консоли).
- 3 Найти и вывести первое отрицательное число из 3 введенных целых чисел.
- 3 Найти и вывести первое отрицательное число из 15 введенных целых чисел.
- З Найти и вывести последнее отрицательное число из 15 введенных целых чисел.
- З Найти и вывести среднее арифметическое 3 введенных целых чисел.
- 3 Найти и вывести среднее арифметическое 15 введенных целых чисел.
- З Найти и вывести индекс первого символа пробела из 3 введенных символов (пробел вводится обязательно).
- З Найти и вывести индекс первого символа пробела из 15 введенных символов (пробел вводится обязательно).
- З Посчитать и вывести количество пробелов в 15 введенных символах.
- З Посчитать и вывести количество пробелов и восклицательных знаков в 15 введенных символах
- З Вывести индексы пробелов в 15 введенных символах, если пробелов в символах не было. вывести символ "-".
- 3 На вход программе подается сначала число n, а после n целых чисел. Требуется определить, упорядоченны ли числа по неубыванию. Вывести "Yes" или "No". Числа для обработки сохранить в список.
- 3 На вход программе подается строка, представляющая собой одно слово из латинских букв. Требуется определить, является ли слово палиндромом (одинаково читающееся в обоих направлениях (anna)). Вывести "Yes" или "No".
- З Заполнить двумерный список нулями и вывести его на консоль.
	- $\circ$  размера  $10\times10$
	- $\circ$  размера 5 $\times$ 10
	- $\circ$  размера 10 $\times$ 5

## Задачи на списки

- З Найти разницу между максимальным и минимальным числом в этом списке.
- З Найти сумму элементов списка, расположенных до минимального элемента
- З Найти сумму элементов списка, расположенных после последнего элемента, равного нулю
- З Найти сумму модулей элементов списка, расположенных после максимального по модулю элемента
- З Найти сумму модулей элементов списка, расположенных после первого элемента, равного нулю
- 3 Найти произведение элементов списка, расположенных между первым и вторых нулевыми элементами
- 3 Найти сумму элементов списка, расположенных между первым и последним отрицательными элементами
- 3 Найти произведение элементов списка, расположенных между максимальным по модулю и минимальным по модулю элементами

## **Задачи на строки**

- Определить длину строки, введенной пользователем.
- Найти разницу между числом строчных и прописных (заглавных) букв в строке.
- Дана строка состоящая из букв и цифр (считается, что больше одной цифры подряд идти не может). Требуется посчитать сумму этих цифр.
- Дана строка состоящая из букв и цифр Требуется сформировать и вывести новую строку, состоящую только из этих цифр, разделенных пробелами.
- Поменять местами слова в строке, состоящей из двух слов.
- Вводится строка, представляющая собой некоторое слово. Требуется определить, является ли это слово палиндромом - одинаково читающимся в обоих направлениях. (Saippuakivikauppias - слово палиндром)
- Добавить в строку пробелы после знаков препинания, если они там отсутствуют.
- Требуется в произвольной строке удалить последнее слово, т.е. все символы после последнего пробела в строке.
- Найти слово, стоящее в тексте под определенным номером, и вывести его первую букву.
- Подсчитать количество слов во введенной пользователем строке. Для упрощения задачи считать, что слова разделяются исключительно одним пробелом, а первый и последний символы строки не являются пробелами.
- Во введенной строке удалить все символы между первым и вторым вопросительным знаком. Сами знаки в троке оставить
- Дана строка. Определите процентное отношение строчных и прописных букв к общему числу символов в ней.

From: <http://se.moevm.info/> - **se.moevm.info**

Permanent link: **[http://se.moevm.info/doku.php/courses:informatics:extra\\_tasks](http://se.moevm.info/doku.php/courses:informatics:extra_tasks)**

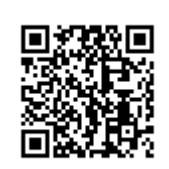

Last update: **2022/12/10 09:08**